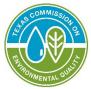

# Instructions for Notification for Hazardous or Industrial Waste Management

| SOLID WASTE REGISTRATION #, EFFECTIVE DATE AND SUBMISSION REASON | 2  |
|------------------------------------------------------------------|----|
| PART A: SITE INFORMATION                                         | 3  |
| PART B: OWNER/OPERATOR INFORMATION                               | 5  |
| PART C: CONTACT INFORMATION                                      | 7  |
| PART D: WASTE ACTIVITIES                                         | 9  |
| PART E: WASTE MANAGEMENT UNITS                                   | 12 |
| PART F: WASTE STREAMS                                            | 14 |
| PART G: CERTIFICATION                                            | 17 |
| PART H: OPERATOR ADDENDUM                                        | 19 |
| PART I: VSQG TO LQG CONSOLIDATION ADDENDUM                       | 21 |
| APPENDIX A. DEFINITIONS                                          | 22 |
| APPENDIX B. UNIT TYPE CODES                                      | 24 |
| APPENDIX C. SYSTEM TYPE CODES                                    | 25 |
| APPENDIX D. TEXAS FORM CODES                                     | 26 |
| APPENDIX E SOURCE CODES                                          |    |
| APPENDIX F. WHAT IS AN INDUSTRIAL FACILITY?                      | 33 |
| APPENDIX G. EPA HAZARDOUS WASTE CODES                            | 34 |

Use this form for new (initial) notifications as well as subsequent notifications (updates). For updates, complete only the parts corresponding to the items that have changed.

Facilities with the following activities should register via this form:

- recycler of Class 1 industrial or hazardous waste
- commercial transporter, transfer facility of industrial Class 1 waste or hazardous waste
- anyone who disposes of industrial waste or hazardous waste at their own facility
- anyone who consistently generates more than 220 pounds of hazardous waste in a calendar month
- anyone who consistently generates 2.2 pounds or more of acutely hazardous waste in a calendar month
- anyone who consistently generates more than 220 pounds of industrial Class 1 waste in a calendar month
- reverse distributors as defined in Title 30 Texas Administrative Code Chapter 335 Subchapter W

Anyone who generates the quantities in the list above on a temporary/episodic basis does not require a solid waste registration, but must still notify TCEQ of their activity using <u>TCEQ-00757 Unregistered/Inactive</u> <u>Episodic Generator Notification</u>. Generators with active solid waste registrations who have an episodic hazardous waste generation event must submit <u>TCEQ-20940 Episodic Notification for Registered Generators</u>. Read the instructions for additional information to determine if this form should be used for your facility and registration type. Note that incomplete forms will not be processed and may be returned to the sender for completion.

# Items in **bold** must be filled out for all notifications. Items with asterisks are required for all new registrations. Print clearly or type.

## **Solid Waste Registration** #

- For new notifications, leave the solid waste registration number blank. Your site will be assigned a Solid Waste Registration (SWR) number when TCEQ processes the notification.
- For updates, enter the 5-digit SWR number assigned to your site. If you're unsure of the SWR number, check the TCEQ <u>Central Registry search</u>, or you can find it on your notice of registration.
- The SWR number is site specific and stays with the site throughout its lifetime. If the company moves to a new site location, the company should submit a new notification form to obtain a new SWR number for the new site. Do not use numbers assigned to another site address. If your site has an existing solid waste registration, you will update the existing solid waste registration, even if you are a different company from the prior occupant of the site.
- When this form is filled out via computer, the SWR number will automatically populate on the other pages of the form.

## **Effective Date**

Indicate the date that the new information provided went into effect. The date cannot be a future date and should be no more than one year in the past. When this form is filled out via computer, the effective date will automatically populate on the other pages of the form.

## Submission Reason (for Parts A-F and Part H)

When this form is filled out via computer, the submission reason will automatically populate on the other pages of the form.

New: Mark "New" if this is the first notification for this site address. Items marked with \* are required for all new notifications.

Update:

- Mark "Update" to provide updated information about the site if this site already has a SWR.
- For updates, indicate the 5-digit SWR number for the site on all pages submitted.
- Submit only the pages for Parts A-F and H that pertain to the updates needed.
- Submit Part G for each submission.
- Updates can include adding waste streams, adding waste management units, changing contact information, or other information included on this form.
- Most updates to SWRs can be submitted via <u>STEERS</u> in lieu of this form. Additional information about the <u>updates available via STEERS</u> is available in the <u>STEERS IHW Help</u>.

## **Part A: Site Information** (refers to the location being registered)

This is the regulated site requesting the registration. The site is located at the actual physical address where the regulated activity is occurring with the exception of transporters. Transporters should provide the location of their office and/or truck lot in the site information.

## 1. EPA ID

Provide the 12-character Environmental Protection Agency Identification (EPA ID) number for the site, if applicable.

For new notifications, leave the EPA ID number blank unless the site has an existing EPA ID. If the site has hazardous waste activities, TCEQ will assign the site an EPA ID as needed. TCEQ conveys the data for hazardous waste activities to EPA's databases.

The EPA ID is site specific. If the company moves to a new site location, the company should submit a new notification form to obtain a new EPA ID for the new site. Do not use numbers assigned to another site address.

If the company is a transporter located in another state and shipping waste into Texas, enter the EPA ID Number assigned in the company's home state. The company must notify as a hazardous waste transporter in their home state prior to applying for a solid waste registration in Texas.

## 2. Regulated Entity Number

Enter the 9-digit Regulated Entity Number (RN) assigned by TCEQ if this site (or company, in the case of a transporter) already has one. Leave this item blank if the site does not have a RN. TCEQ will assign an RN during the registration process if the site does not have an existing RN.

### 3. Site name

Enter the name the site will be known as/by, such as a DBA. Be sure to use a fully descriptive name. (for example, ABC Company Warehouse 4, not Warehouse 4.) If a site does not have an existing RN, the Registration and Reporting section will use the site name as the regulated entity name.

When this form is filled out via computer, the site name will automatically populate to the other pages of the form.

In accordance with the TCEQ Central Registry Naming Standards, a site name should not contain INC, CO, LP, etc. in the name unless it is an integral part of the site name. This standard also applies to all the following organizational endings:

| 0 | ASSOC       | 0 | INC                       | 0 | LP                                     |
|---|-------------|---|---------------------------|---|----------------------------------------|
| 0 | Associated  | 0 | Incorporated              | 0 | LTD                                    |
| 0 | Associates  | 0 | LC                        | 0 | PA                                     |
| 0 | Association | 0 | Limited                   | 0 | PC                                     |
| 0 | CO          | 0 | Limited Company           | 0 | PLLC                                   |
| 0 | Company     | 0 | Limited Liability Company | 0 | Professional                           |
| 0 | CORP        | 0 | Limited Partnership       | 0 | Professional Limited Liability Company |
| 0 | Corporation | 0 | LLC                       |   |                                        |

Notification paperwork received with any of the above organizational endings in the facility name field may be returned for correction unless a justification is provided. To eliminate any delay in processing your notification, ensure you follow these standards. For any questions regarding standards for organizational endings, contact the TCEQ Central Registry at 512-239-5175.

## Site Location

## 4. Street Address

Enter the physical street address of the site. Do not provide a P.O. Box. If the site has no street address, complete #5 instead.

## 5. Site Location Description

Leave this field blank unless the site does not have a street address to provide in #4. Enter specific directions for how to reach the site if the physical location of the site has no street address. Be sure to include at least two cross streets for reference. For example: "E on County Road 101 from US 83, turn left after 1.3 miles, go 0.3 miles".

## 6. City

Enter the city for the physical location of the site. If the site is not within city limits, enter the nearest city in this field.

## 7. State

Enter the state for the physical location of the site. This will usually be Texas unless the site is a registering as a transporter from another state.

## 8. Zip+4

Enter the zip code for the physical location of the site. If the site is not within a zip code, enter the nearest zip code in this field.

## 9. County

Enter the county in which the site is located. If the site extends over multiple counties, enter the county containing the majority of the site.

## 10. Latitude

If you provided a site location description in #5 instead of a street address in #4, you must also provide the site's latitude in #10. Enter the latitude using up to 6 decimals. Do not provide minutes and seconds.

## 11. Longitude

If you provided a site location description in #5 instead of a street address in #4, you must also provide the site's longitude in #11. Enter the longitude using up to 6 decimals. Do not provide minutes and seconds.

## 12. Primary NAICS

All new notifications must provide a primary North American Industrial Classification System (NAICS) code. The code should indicate the classification for the ultimate business use of the site. Go to <u>https://www.census.gov/naics/</u> for a list of NAICS codes.

#### 13. Site Land Type

Check the box that best describes the land type of your site. Most sites are Private since most sites are privately owned. Select only one type: Private, County, District, Federal, Tribal, Municipal, State, or Other. If your site's Land Type could be described as Municipal and another Land Type, such as County, District, or Tribal, do not check Municipal. Instead, choose the other appropriate Land Type.

## Part B: Owner/Operator Information (for the site being registered)

The owner/operator is the individual or organization responsible for the site. The information included in this part should refer to the legal entity that is the owner and operator *of the waste activities* registered on this form. If one entity is the owner of the waste activities, and another entity is the operator of the waste activities, see #16 and Part H. If the owner and operator are separate legal entities, provide the owner's information in Part B.

## 14. Customer Number

Enter the 9-digit Customer Number (CN) here if TCEQ has already assigned one to the organization/individual. If the organization/individual does not have a customer number, leave this item blank. A new CN is assigned only if the owner/operator has not yet been issued a CN. A Customer may be involved with many sites and/or licenses but should only have a single CN.

## 15. Owner/Operator Name

This name should be the complete legal name as filed with the Secretary of State's office or Comptroller of Public Accounts unless the owner/operator is an individual or sole proprietor. Verify the correct legal name for the organization by searching the Secretary of State and/or Texas Comptroller Websites or by calling their help lines.

Secretary of State 512-463-5555 <u>http://direct.sos.state.tx.us/acct/acct-login.asp</u>

Texas Comptroller 1-800-252-1386 https://ourcpa.cpa.state.tx.us/coa/Index.html

The owner/operator listed may be an individual, trust, firm, joint stock company, federal agency, corporation (including a government corporation), partnership, association, state, municipality, commission, political subdivision of a state, or any interstate body responsible for the overall operation and ownership of a site. Note: This is the legal entity which controls the site rather than the plant or site manager. This is usually a company or business name but may be an individual.

## 16. Separate Operator

Check this box if a different legal entity than the site owner operates this site. Indicate the owner information below, and fill out the operator addendum in Part H.

## 17. Type of Customer

Check ONE box that best indicates the Customer's relationship to the site. A Limited Liability Company (LLC) is considered a Corporation. If none of the boxes fit your situation, check "Other" and write in the relationship.

- **Corporation:** The Customer meets all of the following:
  - Is legally incorporated under the laws of any state or country
  - Is recognized as a corporation by the Texas Secretary of State
  - Has proper operating authority to operate in Texas

Examples of Corporations

- General Corporations
- Subchapter S Corporations
- Limited Liability Companies (LLC)
- Water Supply Corporations
- **Individual:** An individual is a person regulated by TCEQ but who has not established a business. Sole proprietors are considered individuals.
- **Government Federal, State, County or City:** The Customer is either an agency of one of these levels of government or the governmental body itself (for example, Blanco County, City of Houston, Texas Department of Transportation).
- **Government Other:** The Customer is a utility district, water district, tribal government, college district, council of governments or river authority (for example, Lower Colorado River Authority).
- **General Partnership:** A general partnership is created when two or more persons associate to carry on a business for profit. A partnership generally operates in accordance with a partnership agreement, but there is no requirement that the agreement be in writing and no state-filing requirement. General partnerships are required to file with the county in which they operate. Submit a tax ID if you have a sales tax permit.

- Limited Partnership (LP & LLP): A Texas limited partnership is a partnership formed by two or more persons, having one or more general partners and one or more limited partners. The limited partnership operates in accordance with a partnership agreement, written or oral, of the partners as to the affairs of the limited partnership and the conduct of its business. While the partnership agreement is not filed for public record, the limited partnership must file a certificate of limited partnership with the Texas Secretary of State (SOS). The Secretary of State provides a form for the certificate of limited partnership which meets minimum state law requirements.
- **Other:** Does not fit any of the previous descriptions (for example, joint venture, trust, or an estate). Enter a short description of the Customer type in the blank provided.

## Tax Information

## 18. Federal Tax ID

All businesses, except some small sole proprietors and individuals should have a federal taxpayer identification number (FEIN). Do not enter a Social Security number in this field. Do not use prefixes, dashes or hyphens. For more information on Federal Tax IDs visit <u>https://www.irs.gov/businesses/small-businesses-self-employed/employer-id-numbers</u>.

## 19. TX State Tax ID

Leave this field blank if the Customer has not been issued a TX State Tax ID. If one has been issued, enter it here. Check the State Comptroller's website at <u>https://ourcpa.cpa.state.tx.us/coa/Index.html</u> for a listing of the tax ID.

## 20. Texas SOS/CPA Filing Number

Leave this field blank if the Customer has not filed with SOS/CPA as a Corporation, Limited Partnership or non-profit organization. If the Customer has filed with SOS/CPA, enter the Filing/Charter Number. Search for the SOS Filing number at <u>http://direct.sos.state.tx.us/acct/acct-login.asp</u> or call at 512-463-5555.

## Mailing Address for the Owner/Operator

## 21. Mailing Address

Enter the mailing address where general correspondence will be received regarding owner/operator information (for example, the owner/operator headquarters). Ensure that the mailing address is deliverable per USPS at <u>https://tools.usps.com/zip-code-lookup.htm?byaddress</u>.

## 22. City

Enter the city that correlates to the street address provided in #21.

#### 23. State

Enter the state that correlates to the street address provided in #21.

## 24. Zip+4

Enter the zip+4 code that correlates to the street address provided in #21. Ensure that the zip+4 is correct per USPS at <u>https://tools.usps.com/zip-code-lookup.htm?byaddress</u>.

## 25. Telephone

Enter the telephone number to contact the owner/operator (for example, the owner/operator headquarters).

#### 26. Fax

Optional. Enter the fax number to contact the owner/operator (for example, the owner/operator headquarters).

#### 27. Email

Optional. Enter an email address to contact the owner/operator (for example, someone at the owner/operator headquarters).

## Part C: Contact Information (for the site being registered)

## **Primary Site Contact**

Provide the information for the individual who represents your site for waste management issues, often an environmental supervisor or plant manager. Numbers 26-34 are required for all new submissions.

## 28. First Name

Enter the first name of the individual serving as the primary contact for the site.

## 29. Last Name

Enter the last name of the individual serving as the primary contact for the site.

## 30. Title

Enter the title of the individual serving as the primary contact for the site.

## 31. Company Name

Enter the name of the company where the individual serving as the primary site contact works. Usually this is the same as #3, #15, or #100 (if applicable).

## 32. Mailing Address

Enter the mailing address where general correspondence regarding the registration (e.g annual summary paperwork), can be sent. Ensure that the mailing address is deliverable per USPS at <a href="https://tools.usps.com/zip-code-lookup.htm">https://tools.usps.com/zip-code-lookup.htm</a>?<br/>
byaddress.

#### 33. City

Enter the city that correlates to the mailing address provided in #32.

#### 34. State

Enter the state that correlates to the mailing address provided in #32.

## 35. Zip+4

Enter the zip+4 code that correlates to the mailing address provided in #32. Ensure that the zip+4 is correct per USPS at <u>https://tools.usps.com/zip-code-lookup.htm?byaddress</u>.

## 36. Telephone

Enter the telephone number to contact the individual serving as the primary site contact.

#### 37. Fax

Optional. Enter the fax number to contact the individual serving as the primary site contact.

## 38. Email

Optional. Enter the email address to contact the individual serving as the primary site contact.

## **Billing Contact**

This individual or organization acts as representative for accounts payable issues and receives TCEQ invoices. Numbers 37-45 are required for all new submissions except for transporters/transfer facilities. If the billing contact information is the same as the primary contact information, or if the site is just a transporter/transfer facility, check the box above #39 and go to Part D.

## 39. First Name

Optional. Enter the first name of the individual serving as the billing contact for the site.

#### 40. Last Name

Optional. Enter the last name of the individual serving as the billing contact for the site.

## 41. Title

Required if a first name and last name are provided for the billing contact. Enter the title of the individual serving as the billing contact for the site.

## 42. Company Name

The Billing Contact Company Name should match the legal name provided in either #15 or #100.

### 43. Mailing Address

Enter the mailing address where invoices and general correspondence regarding the accounts payable issues can be sent. Ensure that the mailing address is deliverable per USPS at <u>https://tools.usps.com/zip-code-lookup.htm?byaddress</u>.

## 44. City

Enter the city that correlates to the mailing address provided in #43.

### 45. State

Enter the state that correlates to the mailing address provided in #43.

## 46. Zip+4

Enter the zip+4 code that correlates to the mailing address provided in #43. Ensure that the zip+4 is correct per USPS at <u>https://tools.usps.com/zip-code-lookup.htm?byaddress</u>.

## 47. Telephone

Enter the telephone number to contact the company regarding billing.

#### 48. Fax

Optional. Enter the fax number to contact the company regarding billing.

#### 49. Email

Optional. Enter the email address to contact the company regarding billing.

## Part D: Waste Activities (for the site being registered)

## 50. Registration Type

This question pertains to your waste activities. Check all the categories that apply.

- Generator: The site generates hazardous or industrial Class 1 waste in the amounts indicated in questions #52 & 53. If you check "Non-industrial" in #51 and VSQG in #53 or "N" in #52 and nothing or VSQG in #53, then your site does not need to fill out and submit this form to obtain a solid waste registration or permanent EPA ID unless you check one of the other registration types in #50. To obtain waste codes and a temporary EPA ID for episodic waste generation events, fill out a form <u>TCEQ-00757 Unregistered/Inactive</u> <u>Episodic Generator Notification</u>. Very Small Quantity Generators who want an EPA ID may fill out EPA form <u>8700-12 RCRA Subtitle C Site Identification</u>.
- Transporter: The company/individual registering transports hazardous or industrial Class 1 waste.
- Transfer Facility: The site stores hazardous waste for 10 days or less as part of the normal course of transporting waste to a disposal facility.
- Reverse Distributor: The site receives and accumulates prescription pharmaceuticals that are potentially creditable hazardous waste pharmaceuticals for the purpose of facilitating or verifying manufacturer credit. Any person, including forward distributors, third-party logistics providers, and pharmaceutical manufacturers, that processes prescription pharmaceuticals for the facilitation or verification of manufacturer credit is considered a reverse distributor.
- Receiver: Check this box only if the site receives waste from off-site for disposal. This activity may require an industrial and hazardous waste permit. Receivers of off-site waste must also submit a Monthly Waste Receipt Summary each month in STEERS to report any waste received. For questions about receiver activities, contact IHW Permits at 512-239-2335 or <a href="https://www.ihwer@tceq.texas.gov">ihwer@tceq.texas.gov</a>.
- Recycler: Check this box only if the site recycles waste from off-site. This activity may require an industrial and hazardous waste permit. Recyclers of off-site waste should also submit form <u>00524 Notification Form</u> <u>for Receiving and Recycling Hazardous or Industrial Waste</u>. For questions about recycler activities, contact IHW Permits at 512-239-2335 or <u>ihwper@tceq.texas.gov</u>.

## 51. Generator Type

Indicate if the site is an industrial or non-industrial facility. For assistance in determining whether your facility is industrial or non-industrial, see <u>Appendix F</u>. If the site is non-industrial, go to question #53. If the site is regulated by the Railroad Commission, contact the Railroad Commission to determine if any registration is required.

## 52. Industrial Class 1 Generator

This question refers to the amount of industrial Class 1 generated at the site in a calendar month. For new notifications, if this question has "Y" marked, you must provide at least one industrial Class 1 waste in Part F of the form. Check the box that applies to the site's industrial Class 1 waste generation. If the site generates 220 lbs. or more of industrial Class 1 waste per month, check the box next to "Y". If the site's waste generation varies significantly from month to month, indicate the answer that best describes the majority of the calendar year.

## 53. Hazardous Waste Generator Status

This question refers to the amount of hazardous waste generated at the site in a calendar month. For new notifications with any boxes checked in #53, you must provide at least one hazardous waste stream in Part F. If the site's waste generation varies significantly from month to month, choose the category that best describes the majority of the calendar year.

Check the box that applies to the site's hazardous waste generation.

- If the site generates 2,200 lbs. or more of non-acute hazardous waste or more than 2.2 lbs. of acute hazardous waste per month, indicate the box next to "Large Quantity Generator". If the site will consolidate waste from very small quantity generators under the control of the same person, check the box under Large Quantity Generator and fill out Part I of this form.
- If the site generates more than 220 lbs. but less than 2,200 lbs. of non-acute hazardous waste and less than or equal 2.2 lbs. acute hazardous waste per month, indicate the box next to "Small Quantity Generator".

• If the site generates more than 0 lbs. but less than or equal to 220 lbs. of non-acute hazardous waste and 2.2 lbs. acute hazardous waste per month, indicate the box next to "Very Small Quantity Generator".

## Transporter Activities

If #50 has "Transporter" marked, answer questions #54-56. These questions pertain to hazardous and/or industrial Class 1 waste only. To register as a transporter of municipal sludge, medical waste, or used oil, contact the IHW/MSW Registration Team at (512) 239-6413 or <u>wasteval@tceq.texas.gov</u>.

## 54. Waste Types Transported

Check all the categories that apply. Organizations and individuals must have or obtain an EPA identification number to transport hazardous waste. TCEQ will issue an EPA ID to hazardous waste transporters located in Texas when we issue a solid waste registration. Out-of-state hazardous waste transporters must obtain an EPA ID in the state where they are located prior to applying for a solid waste registration in Texas.

## 55. Transport for Hire

Do you transport the wastes listed above for hire? If your company transports waste for other companies, this answer should be "Y". Indicate either "Y" or "N".

## 56. Transport Own Waste

Are any of the transported wastes generated at your facility? If so, indicate "Y". Include waste from sites owned by the same legal entity, even if they are a different location than the site registering. If you check "Y" for this question, you should also register as a generator.

## **Other Hazardous Waste Activities**

Do not use this form to notify for the activities in #57-63 unless you require a solid waste registration based on the activities in #50-56. If your site in Texas does not require a solid waste registration, use EPA form <u>8700-12 RCRA Subtitle C Site Identification</u> to notify for the activities in #57-63. See <u>RG-222</u> "Do You Need <u>Industrial or Hazardous Waste Registration Numbers</u>" for guidance about whether your site requires a solid waste registration.

## 57. Large Quantity Handler of Universal Waste

Per <u>40 CFR 273</u>, a Large Quantity Handler of Universal Waste accumulates 5,000 KG or more of universal waste at any one time. Indicate all universal waste types managed at the site.

## 58. Destination Facility

A destination facility for universal waste is a facility that treats, disposes of, or recycles a particular category of universal waste. A facility that only accumulates universal waste is not a destination facility. Destination facilities require a permit. For questions about permitted activities, contact IHW Permits at 512-239-2335 or <a href="https://www.iniversal.com">ihwper@tceq.texas.gov</a>.

## 59. United States Importer of Hazardous Waste

Check this box if you import hazardous waste from a site located in a foreign country into the U.S. Refer to <u>40</u> <u>CFR 262.10(e)</u> and <u>40 CFR 262.84</u> for additional information. Large quantity generators who import hazardous waste need to submit the EPA Biennial Reporting Forms *for imported waste only* to EPA Region 6. Report any hazardous waste generated on-site in Texas on the annual waste summary. Contact the Registration and Reporting Section for additional guidance on Biennial Reporting Forms for importers of hazardous waste.

## 60. Recognized Trader

Check all the boxes that apply if you are a recognized trader as defined in <u>30 TAC 335.1</u>.

## 61. Importer/Exporter of Spent Lead-Acid Batteries

Check all the boxes that apply if you are an importer or exporter of spent lead-acid batteries being managed domestically under <u>30 TAC 335 Subchapter H, Division 4</u>.

## 62. Healthcare Facility Operating Under 30 TAC Chapter 335 Subchapter W

Check this box if you are a healthcare facility operating under <u>30 TAC Chapter 335 Subchapter W</u> for the management of hazardous wastes pharmaceuticals. A healthcare facility that is co-located within a larger facility that is not a healthcare facility (for example, a clinic at a military base, school, or manufacturer) should check this box in order to operate the healthcare facility under 30 TAC Chapter 335 Subchapter W.

## 63. Eligible Academic Entity Under 40 CFR 262 Subpart K

Check this box if you are an eligible academic entity and you elect to opt into or are currently operating under <u>40 CFR Part 262 Subpart K</u> as adopted under <u>30 TAC 335.59</u> for the hazardous wastes generated in your laboratories. If you check this box, you must also check one of the types of eligible academic entities. The types of eligible academic entities are defined below.

*College or University:* You are an eligible college or university if you are a private or public, post-secondary, degree-granting, academic institution that is accredited by an accrediting agency listed annually by the U.S. Department of Education.

*Teaching Hospital that is owned by or has a formal written affiliation agreement with a college or university:* You are an eligible teaching hospital if you are a hospital that trains students to become physicians, nurses, or other health personnel and is either: (1) owned by a college or university, or (2) has a master affiliation agreement and program letter of agreement, as defined by the Accreditation Council for Graduate Medical Education, with an accredited medical program or medical school.

*Non-profit Institute that is owned by or has a formal written affiliation agreement with a college or university:* You are an eligible non-profit institute if you are an organization that conducts research as its primary function and files as a non-profit organization under the tax code of 26 U.S.C. 501(c)(3) and is either: (1) owned by a college or university, or (2) has a formal written affiliation agreement with a college or university that establishes a relationship between institutions for the purposes of research and/or education and is signed by authorized representatives from each institution. A relationship on a project-by-project or grant-by-grant basis is not considered a formal written affiliation agreement.

If the site has registered as a generator or reverse distributor, go to Part E. If the site has registered as a transporter, go to Part G.

## Part E: Waste Management Units (located at the site being registered)

This part identifies any unit where waste is accumulated, stored, treated, or disposed. Most sites have at least one Waste Management Unit (WMU) to store waste within their accumulation time limits prior to disposal.

For new notifications:

- Submit one Part E for each WMU at the site.
- As a reminder, LQGs must have a STEERS account for notifications and reporting. If the site is an LQG, submit only one WMU for the on-site unit that stores/manages the hazardous waste registered in Part F. Register the remaining WMUs via STEERS after receiving confirmation of the registration and setting up your STEERS account.

For updates, submit one Part E for each new or updated WMU. If your site has a STEERS account, add or update the WMU via STEERS instead of submitting paperwork.

**Note:** This form applies only to non-permitted waste management units that require registration. Updates to permitted waste management units require a permit modification.

For more information about permit modifications, visit

<u>https://www.tceq.texas.gov/permitting/waste\_permits/ihw\_permits/ihw.html#permitted</u> or contact the IHW Permits Section at 512-239-2335 or <u>ihwper@tceq.texas.gov</u>.

## 64. Unit Sequence Number

Assign a unique 3-digit unit sequence number to identify the WMU on your Notice of Registration (NOR). The sequence number can range from 001 to 999 (no letters). Never assign the same sequence number to two waste management units. Facilities can use any number not previously used within the range of 001 to 999, and the numbers do not have to be sequential. Many facilities find sequential numbering makes it easier to track the sequence numbers used, and most start with 001. The sequence number remains tied to the unit until the unit is closed. If a waste management unit becomes inactive, do not re-assign its sequence number to another unit.

## 65. Unit Type Code

Select the correct Unit Type Code from the list provided in <u>Appendix B</u>. Definitions of unit type descriptions are available in <u>30 TAC 335.1</u>.

## 66. Unit Description

List any information that helps identify this WMU—for example, the type of WMU, its purpose, and its physical location.

Example: Hazardous waste less than 90-day storage tank south of building A.

## 67. Unit Regulatory Status

Select the correct Unit Regulatory Status by placing a check in the appropriate box to the left of the description. Refer to <u>40 CFR Section 260.10</u> and <u>30 TAC Sections §335.2</u> and <u>§335.24</u> for an explanation of terms.

- 13- RCRA permit exempt- accumulation time. This status applies to Small Quantity Generators and Very Small Quantity Generators storing hazardous waste prior to disposal.
- 03- RCRA permit exempt <90-day storage. This status applies to large quantity generators storing hazardous waste prior to disposal.
- 05- Non-hazardous regulated. This status should be used for Class 1, 2, or 3 industrial wastes.
- 08- RCRA permit exempt- wastewater treatment
- 09- RCRA permit exempt- totally enclosed treatment
- 10- RCRA permit exempt- other
- 11- RCRA permit exempt- recycling unit
- 14- UIC registration

## 68. System Type Code

The System Type Code (STC), also known as a Management Method Code, describes how the waste is managed in this WMU. Use the system type code that best applies to the on-site management of the waste in this unit, not any ultimate off-site management of the waste. See <u>Appendix C</u> for a list of STCs.

## 69. Texas Waste Codes managed in this WMU

Identify any on-site wastes managed in the unit by their 8-character Texas Waste Code (TWC) on the lines provided. List the additional TWCs on a separate page if the WMU manages more than 12 waste codes. Do not list TWCs generated off-site. Make sure that any TWCs listed correspond to the WMU provided in Part F, #77.

A Texas Waste Code consists of 8 characters, for example: Sequence Number + Form Code + Classification = Texas Waste Code 0001 + 201 + H = 0001201H

Your Texas Waste Codes will combine the information from  $\frac{\#70}{, \#71}$ , and  $\frac{\#72}{, \#71}$  in Part F. See Part F for more information about Texas Waste Codes on your registration.

## Part F: Waste Streams (generated at the site being registered)

For information on identifying waste streams, read <u>Guidelines for the Classification & Coding of Industrial &</u> <u>Hazardous Waste</u>, TCEQ publication RG-022.

Do not register used oil, used oil filters, or universal wastes.

For new notifications:

- Submit one Part F for each waste at your site. Do not submit universal waste, used oil, or medical waste.
- As a reminder, LQGs must have a STEERS account for notifications and reporting. If the site is an LQG, submit only one hazardous waste stream. Register the remaining waste streams via STEERS once you have received confirmation of your registration and have set up your STEERS account.
- If #52 has "Y" marked, submit at least one industrial Class 1 waste stream.
- If #53 has any box marked, submit at least one hazardous waste stream. Submit at least one hazardous waste stream to obtain an EPA ID as a generator.

For updates, submit one Part F for each new or updated waste stream. If your site has a STEERS account, add or update the waste stream via STEERS instead of submitting paperwork.

If this waste is recycled, you may need to submit TCEQ form 00525 "<u>Generator Notification Form for Recycling</u> <u>Hazardous or Industrial Waste</u>".

The Texas Waste Code consists of 8 characters, for example: Sequence Number + Form Code + Classification = Texas Waste Code

0001 + 201 + H = 0001201H

Your Texas Waste Codes will combine the information from  $\frac{\#70}{\#71}$ , and  $\frac{\#72}{\#72}$  in Part F.

### 70. Sequence Number

Assign a unique 4-digit waste sequence number to identify the waste on your NOR. The sequence number can range from 0001 to 9999 (no letters). Never assign the same sequence number to two wastes. Facilities can use any number not previously used within the range of 0001 to 9999, and the numbers do not have to be sequential. Many facilities find sequential numbering makes it easier to track the sequence numbers used, and most start with 0001. After registering a waste code, the sequence number cannot change.

## 71. <u>Texas Form Code</u>

Select the Texas Form Code from <u>Appendix D</u> that best describes this waste stream. The form code is always three digits. After registering a waste code, the form code cannot change. Refer to <u>RG-022 Classification &</u> <u>Coding of Industrial & Hazardous Waste</u> to assist with determining the Texas Form Code.

## 72. Class Code

Indicate one Class Code for the waste- H, 1, 2, or 3. Refer to <u>RG-022 Classification & Coding of Industrial &</u> <u>Hazardous Waste</u> to assist with determining the Class Code.

- H = hazardous waste per EPA regulations
- 1 = Class 1 per TCEQ regulations (industrial waste only)
- 2 = Class 2 per TCEQ regulations (industrial waste only)
- 3 = Class 3 per TCEQ regulations (industrial waste only). All Class 3 notifications must be accompanied by classification documentation.

After registering a waste code, the classification code cannot change.

## 73. Description of waste and generation process:

This description should include:

- what the waste is
- how the waste was generated
- names of chemicals in the waste

Example: Spent solvent from degreasing operation in tool production. Steel blocks are machined to a specific shape then rinsed with the solvent prior to painting. Waste is a mixture of mineral spirits and metal shavings.

## 74. Date of Generation

Provide the date this waste was first generated at the physical location for the registration in mm/dd/yyyy format. The date of generation must be the current date or earlier. We are not able to enter future generation dates. If you plan to generate a waste in the future, you should wait until after the initial date of generation to notify TCEQ of the waste stream. Refer to <u>30 TAC §335.6(c)</u> for time frames for the submission.

## 75. Origin Code

Check one of the origin codes listed below that best describes the generating process or activity for this waste stream.

- 1. was generated on-site from a product or service activity. This is the most commonly applicable origin code.
- 2. resulted from a spill clean-up, equipment decommissioning, or emergency removal. New or inactive sites that only have a temporary/episodic waste generation with this origin code should submit <u>TCEQ-00757 Unregistered/Inactive Episodic Generator Notification</u> instead of obtaining a solid waste registration using TCEQ-0002.
- 3. derived from the on-site management of a non-hazardous waste.
- 4. was received from off-site and was not recycled or treated on-site.
- 5. was residual from the on-site treatment, disposal, or recycling of previously existing hazardous waste. For hazardous waste, indicate source code G25 in #80 and a System Type Code other than H141 in #82. Generally, only permitted sites will select this origin code.
- 6. was from a state, federal, or locally funded cleanup.
- 7. was from a corrective action or closure.

## 76. Waste is accumulated, treated, or disposed on-site

Check "Y" if the waste is stored/accumulated, treated, or disposed on-site. Most facilities will have "Y" checked for both #76 and #78. On-site management includes accumulation time storage prior to being sent off-site for treatment, storage or disposal. If #76 has "Y" checked, provide the 3-digit sequence number of the waste management unit where the waste is treated, stored/accumulated, or disposed in #75.

## 77. WMU sequence numbers

List the 3-digit sequence number of all WMUs where the waste is stored, accumulated, treated, or disposed onsite. If more than six WMUs store/manage this waste, list the additional WMUs on a separate page. For new notifications, you should have provided the sequence number for the waste management unit in Part E, #64. Make sure that any WMUs listed correspond to the list of TWCs provided in Part E, #69.

## 78. Waste is managed/disposed off-site

Check "Y" if the waste is sent off-site for storage, treatment, or disposal. Most facilities will have "Y" checked for both #76 and #78.

## 79. New Chemical Substance

Industrial Class 2 and Class 3 wastes only: Check this box if this is a new chemical substance not currently listed on the <u>Toxic Substances Control Act Chemical Substance Inventory</u>. Most substances do not qualify as a new chemical substance. If the waste is Class 2 or Class 3, attach copies of all information, documentation and rationale used to classify the waste.

## For hazardous wastes only

Questions #80–83 pertain to hazardous waste only. If this waste is nonhazardous, do not fill out questions #80-83, and go to #84.

The NAICS code in this section should automatically populate from #12 when this form is filled out electronically. If filling this form out by hand or if the NAICS code does not automatically populate, indicate the NAICS code that you would provide for #12.

## 80. Source Code

Enter the Source Code listed in <u>Appendix E</u> that best describes the production, service, or waste management process associated with the generation of this waste.

## 81. Mixed Radioactive Waste

Check "Yes" if this hazardous waste is mixed with nuclear source material, special nuclear material, or nuclear by-product material. If not, check "No."

## 82. Origin code 5 and source code G25

If you indicated Origin Code 5 in #75 and Source Code G25 in #80 for this waste stream, indicate the System Type Code that correlates to the on-site management method for the waste. Choose from the list of System Type Codes in <u>Appendix C</u>.

## 83. EPA Hazardous Waste Numbers/Codes

These numbers are always four characters long, begin with a D, F, P, K, or U, and are referred to as EPA Hazardous Waste Numbers (EHWNs) or Codes. List all applicable EHWNs. If the waste has more than 23 EHWNs, continue listing the EHWNs on a separate page. See <u>Appendix G</u> for a list of EPA Hazardous Waste Numbers and <u>40 CFR Part 261</u> for additional information.

## Part G: Certification

A certification page with a signature must be included with all submissions.

## 84. Contact for Questions

Indicate the person to contact with any questions regarding the submission.

## **Preparer Information**

Provide information for the person who completed the form in #85-90.

## 85. Name

Enter the name of the individual who prepared the forms.

### 86. Title

Enter the title of the individual who prepared the forms.

### 87. Company

Enter the company name where the individual who prepared the forms works.

### 88. Telephone

Enter the telephone number to contact the individual who prepared the forms.

#### 89. Fax

Enter the fax number to contact the individual who prepared the forms.

## 90. Email

Enter the email address to contact the individual who prepared the forms.

## **Authorized Signer**

This certification must be signed and dated by the owner(s), operator(s), responsible official(s), or authorized representative(s) of the site. See <u>40 CFR §270.11</u> for more information on signatories in general. An "authorized representative" is a person responsible for the overall operation of the site (i.e., a plant manager or superintendent, or a person of equal responsibility). The authorized signer certifies that the information provided in this form is complete and accurate and that they have signature authority to submit this form on behalf of the entity listed as the "Site Name".

## 91. Same as Preparer

Check this box if the Authorized Signer is the same as the Preparer and go to #98.

#### 92. Name

Enter the name of the individual who has authorization to sign the forms.

#### 93. Title

Enter the title of the individual who has authorization to sign the forms.

#### 94. Company

Enter the name of the company where the individual who has authorization to sign the forms works.

## 95. Telephone

Enter the telephone number to contact the individual who has authorization to sign the forms.

#### 96. Fax

Enter the fax number to contact the individual who has authorization to sign the forms.

## 97. Email

Enter the email address to contact the individual who has authorization to sign the forms.

### 98. Signature

We do not accept documents that have digital or stamped signatures. Forms for new notifications require an original signature, not a duplicate. Forms for updates must have a signature but may be duplicates of original forms.

## Mail completed form to:

Texas Commission on Environmental Quality Registration and Reporting Section MC-129 PO Box 13087 Austin, TX 78711-3087

Use the following address for any submissions sent via overnight services:

Texas Commission on Environmental Quality Registration and Reporting Section MC-129 12100 Park 35 Circle Bldg D Austin, TX 78753

**Updates only** may be faxed to (512) 239-6410. New notifications submitted by fax will be returned to the sender.

For any questions about filling out this form not covered above, or for information about the Industrial and Hazardous Waste Registration Program, contact us at (512) 239-6413 or <u>wasteval@tceq.texas.gov</u>.

Individuals are entitled to request and review their personal information the agency gathers on its forms. They may also have any errors in their information corrected. To review such information, contact the TCEQ Public Information Section at (512) 239-3282.

## Part H: Operator Addendum

Fill this part out only if the box next to #16 is checked. The customer information included in this part should refer to the legal entity that is *operator only* of the waste activities registered on this form. If the owner and operator are separate legal entities, provide the owner's information in Part B. If the owner and operator are the same legal entity, do not fill out or submit Part H.

## 99. Customer Number

Enter the 9-digit Customer Number (CN) here if TCEQ has already assigned one to the organization/individual. If the organization/individual does not have a customer number, leave this item blank. A new CN is assigned only if the operator has not yet been issued a CN. A Customer may be involved with many sites and/or licenses but should only have a single CN.

## 100. Operator Name

This name should be the complete legal name as filed with the Secretary of State's office or Comptroller of Public Accounts unless the owner/operator is an individual or sole proprietor. Verify the correct legal name for the organization by searching the Secretary of State and/or Texas Comptroller Websites or by calling their help lines.

Secretary of State 512-463-5555 http://direct.sos.state.tx.us/acct/acct-login.asp

Texas Comptroller 1-800-252-1386 https://ourcpa.cpa.state.tx.us/coa/Index.html

The operator listed may be an individual, trust, firm, joint stock company, federal agency, corporation (including a government corporation), partnership, association, state, municipality, commission, political subdivision of a state, or any interstate body responsible for the overall operation and ownership of a site. Note: This is the legal entity which operates the site rather than the plant or site manager. This is usually a company or business name but may be an individual.

## 101. Type of Customer

Check ONE box that best indicates the Customer's relationship to the site. A Limited Liability Company is considered a Corporation. If none of the boxes fit your situation, check "Other" and write in the relationship.

- Corporation: The Customer meets all of the following:
  - Is legally incorporated under the laws of any state or country
  - Is recognized as a corporation by the Texas Secretary of State
  - Has proper operating authority to operate in Texas
  - Examples of Corporations
  - General Corporations
  - Subchapter S Corporations
  - Limited Liability Companies (LLC)
  - Water Supply Corporations
- **Individual:** An individual is a person regulated by TCEQ but who has not established a business. Sole proprietors are considered individuals.
- **Government Federal, State, County or City:** The Customer is either an agency of one of these levels of government or the governmental body itself (for example, Blanco County, City of Houston, Texas Department of Transportation).
- **Government Other:** The Customer is a utility district, water district, tribal government, college district, council of governments or river authority (for example, Lower Colorado River Authority).
- **General Partnership:** A general partnership is created when two or more persons associate to carry on a business for profit. A partnership generally operates in accordance with a partnership agreement, but there is no requirement that the agreement be in writing and no state-filing requirement. General partnerships are required to file with the county in which they operate. Submit a tax ID if you have a sales tax permit.
- Limited Partnership (LP & LLP): A Texas limited partnership is a partnership formed by two or more persons, having one or more general partners and one or more limited partners. The limited partnership operates in accordance with a partnership agreement, written or oral, of the partners as to the affairs of the limited partnership and the conduct of its business. While the partnership agreement is not filed for public record, the limited partnership must file a certificate of limited partnership with the Texas

Secretary of State (SOS). The Secretary of State provides a form for the certificate of limited partnership which meets minimum state law requirements.

• **Other:** Does not fit any of the previous descriptions (for example, joint venture, trust, or an estate). Enter a short description of the Customer type in the blank provided.

## Tax Information

## 102. Federal Tax ID

All businesses, except some small sole proprietors and individuals should have a federal taxpayer identification number (FEIN). Do not input a Social Security number in this field. Do not use prefixes, dashes, or hyphens. For more information on Federal Tax IDs visit <u>https://www.irs.gov/businesses/small-businesses-self-employed/employer-id-numbers</u>.

## 103. TX State Tax ID

If the Customer is a corporation or limited liability company, enter their state franchise tax ID here. Otherwise, leave this field blank. Check the State Comptroller's website at <u>https://ourcpa.cpa.state.tx.us/coa/Index.html</u> for a listing of your tax ID.

## 104. Texas SOS/CPA Filing Number

If the Customer has filed with the Secretary of State as a Corporation, Limited Partnership, or non-profit organization they will have been issued a SOS filing number which may be entered here. If the Customer has not filed with SOS, leave blank. Search for your SOS Filing number at <u>http://direct.sos.state.tx.us/acct/acct-login.asp</u> or call at 512-463-5555.

## 105. Mailing Address

Enter the mailing address where general correspondence will be received regarding operator information (for example, the operator headquarters). Ensure that the mailing address is deliverable per USPS at <a href="https://tools.usps.com/zip-code-lookup.htm">https://tools.usps.com/zip-code-lookup.htm</a>?byaddress.

### 106. City

Enter the city that correlates to the mailing address provided in #105.

#### 107. State

Enter the state that correlates to the mailing address provided in #105.

#### 108. Zip+4

Enter the zip+4 code that correlates to the mailing address provided in #105. Ensure that the zip+4 is correct per USPS at <u>https://tools.usps.com/zip-code-lookup.htm?byaddress</u>.

## 109. Telephone

Enter the telephone number to contact the operator (for example, the operator headquarters).

#### 110. Fax

Enter the fax number to contact the operator (for example, the operator headquarters).

#### 111. Email

Enter an email address to contact the operator (for example, someone at the operator headquarters).

## Part I: VSQG to LQG Consolidation Addendum

Fill this part out only if the large quantity generator with the registration listed at the top of the from will accumulate hazardous waste from very small quantity generators under the control of the same person as allowed under 30 TAC 335.53(f)/40 CFR 262.17(f).

## 112. VSQG EPA IDs and Site Names

In each row in the table in #112, list the EPA ID (if applicable), Site Name, and Site Address for each site that:

- is a very small quantity generator under the control of the same entity listed in either #15 or #100 and
- plans to send hazardous waste to the large quantity generator listed at the top of the form for accumulation prior to disposal.

EPA IDs for very small quantity generators listed in Part I are not required. If the very small quantity generator does not have its own EPA ID and you would like to obtain one, contact the Industrial and Hazardous Waste Registration Program at (512) 239-6413 or <u>wasteval@tceq.texas.gov</u> for assistance.

If the very small quantity generator is located outside of Texas, the state where the very small quantity generator is located must have adopted regulations allowing for the consolidation of very small quantity generator waste at a large quantity generator under the control of the same person.

Note that TCEQ will convey the LQG site's current primary contact (the individual listed in Part C #28-38, if applicable) to EPA as the contact for the VSQGs who consolidate their waste at the LQG.

## **Appendix A. Definitions**

These definitions have been provided to you for informational purposes. They are not the "legal" definitions. Legal definitions may be found in <u>30 TAC Chapter 335</u> and <u>40 CFR Part 260-299</u>.

Captive: A facility that accepts waste from only related (within the same corporation) off-site generators.

Captured: Receiver that is located within the property boundaries of the generators it receives waste from.

**CFR:** Code of Federal Regulations

**Class 1:** Any industrial waste that may pose a danger or potential danger to human health or the environment. Class 1 waste is defined in 30 TAC \$335.505 and \$335.508.

**Class 2:** Any industrial waste that cannot be described as hazardous, Class 1, or Class 3. Class 2 waste is defined in <u>30 TAC §335.506</u>.

**Class 3:** Non-liquid waste that does not react with other materials and does not dissolve (in other words, go into solution). May include brick, glass, and various types of plastic or rubber. Class 3 waste is defined in <u>30</u> <u>TAC §335.507</u>.

**Commercial:** Any facility that accepts wastes for a charge but is not a captured or captive facility.

**Disposal:** The discharge, deposit, injection, dumping, spilling, leaking, or placing of any waste into or on any land or water.

Disposal Facility: A facility where waste is placed for final disposition.

**Generator**: Any person, by site, who produces municipal hazardous waste or industrial solid waste; any person who possesses municipal hazardous waste or industrial solid waste to be shipped to any other person; or any person whose act first causes the solid waste to become subject to regulation under this chapter. For the purposes of this regulation, a person who generates or possesses Class 3 wastes only shall not be considered a generator.

Hazardous Waste: These are identified by the EPA in <u>40 CFR Part 261</u>.

Industrial: See <u>Appendix F</u> "What Is an Industrial Facility?".

Non-industrial: See <u>Appendix F</u> "What Is an Industrial Facility?".

**Permitted Facility:** A facility which has received written TCEQ authorization to construct and operate certain specified waste management activities or units.

**Recycled:** A material is "recycled" if it is used, reused, or reclaimed.

**Recycler:** Anyone who is using, reusing, or reclaiming a "recycled" material.

**Sludge:** Any waste generated from a wastewater treatment plant (except for treated effluent), water-supply treatment plant, or air pollution control device.

**Storage:** The holding of waste for a temporary period.

#### TAC: <u>Texas Administrative Code</u>

**Totally Enclosed Treatment Facility:** A facility for the processing of hazardous waste which is directly connected to an industrial production process and which is constructed and operated in a manner which prevents the release of any hazardous waste or any constituent thereof into the environment during processing. An example is a pipe in which acid waste is neutralized.

**Transfer Facility:** Any transportation-related facility including loading docks, parking areas, storage areas, and other similar areas where shipments of hazardous or industrial solid waste are held during the normal course of transportation.

**Transporter:** Any person who conveys or transports municipal hazardous waste or industrial solid waste by truck, ship, pipeline, or other means.

**TSDF:** Treatment, storage, and disposal facility.

**Treatment:** To apply to contaminated media a process that significantly reduces the toxicity, volume, or mobility of contaminants.

**Universal Waste:** Any of the hazardous wastes defined as universal waste under <u>30 TAC §335.261(b)(13)(F)</u> (relating to Universal Waste Rule) that are managed under the universal waste requirements of <u>30 TAC 335</u> <u>Subchapter H, Division 5</u>.

**Used Oil:** Any oil that has been refined from crude oil, used, and, as a result of such use, is contaminated and will be recycled. Used oil is regulated by <u>30 TAC 324</u> and <u>40 CFR 279</u>.

#### Wastewater Treatment Unit: A device which:

- is part of a wastewater treatment facility subject to regulation under either the Federal Water Pollution Control Act (Clean Water Act), 33 United States Code, §§466 et seq., §402 or §307(b), as amended;
- receives and processes or stores an influent wastewater which is a hazardous or industrial solid waste, or generates and accumulates a wastewater treatment sludge which is a hazardous or industrial solid waste, or processes or stores a wastewater treatment sludge which is a hazardous or industrial solid waste; and
- meets the definition of tank or tank system as defined in <u>30 TAC §335.1</u>.

## Appendix B. Unit Type Codes

Most unit descriptions are further defined in <u>30 TAC 335.1</u>.

| Code | Unit Description                                                |
|------|-----------------------------------------------------------------|
| 01   | Surface Impoundment                                             |
| 02   | Sump                                                            |
| 03   | Waste Pile                                                      |
| 04   | Incinerator                                                     |
| 05   | Open Controlled Incineration Area                               |
| 06   | Boiler                                                          |
| 07   | Industrial Furnace (Energy Producing)                           |
| 08   | Thermal Processing Unit (Not Incinerator)                       |
| 09   | Landfill                                                        |
| 10   | Land Treatment Unit                                             |
| 11   | Injection Well                                                  |
| 13   | Tank                                                            |
| 14   | Container Storage Area                                          |
| 16   | Distillation/Solvent Recovery Unit                              |
| 17   | Wastewater Treatment Plant                                      |
| 18   | Tank (Surface)                                                  |
| 19   | Tank (Sub-surface)                                              |
| 22   | Miscellaneous Storage Containers                                |
| 23   | Containment Building regulated under 40 CFR Part 264 Subpart DD |
| 24   | Waste Compactor                                                 |

- 25 Drip Pad
- 26 Filter
- 27 Pump

## Appendix C. System Type Codes

## Storage and Transfer

#### Code Description

H141 Storage, bulking, and/or transfer off-site - no treatment/recovery, fuel blending, or disposal at this site. This is the most commonly applicable system type code for accumulation units prior to disposal.

*Waste management units with the following STCs often require a permit.* 

### **Reclamation and Recovery**

- Code Description
- H010 Metals recovery including retorting, smelting, chemical, etc.
- H020 Solvents recovery
- H039 Other recovery or reclamation for reuse including acid regeneration, organics recovery, etc.
- H050 Energy recovery at this site; use as fuel (includes on-site fuel blending)
- H061 Fuel blending prior to energy recovery at another site

### Destruction or Treatment Prior to Disposal at Another Site

#### Code Description

- H040 Incineration; thermal destruction other than use as a fuel
- H070 Chemical treatment (reduction / destruction / oxidation / precipitation)
- H081 Biological treatment with or without precipitation
- H100 Physical treatment only (adsorption / absorption / separation / stripping / dewatering)
- H110 Stabilization prior to land disposal at another site (encapsulation/stabilization/fixation)
- H120 Combination of chemical, biological and/or physical treatment
- H121 Neutralization only
- H122 Evaporation
- H129 Other treatment (specify in the unit description)

#### Disposal

#### Code Description

- H131 Land treatment or application (to include on-site treatment and/or stabilization)
- H132 Landfill or surface impoundment that will be closed as landfill (to include on-site treatment and/or stabilization)
- H134 Deepwell or underground injection (with or without treatment)
- H135 Discharge to sewer/POTW or NPDES (with prior storage with or without treatment)

## **Appendix D. Texas Form Codes**

## LAB PACKS—Lab packs of mixed wastes, chemicals, lab wastes

#### Code Waste Description

- 001 Lab pack of old chemicals only
- 002 Lab pack of debris only
- 003 Mixed lab packs
- 004 Lab pack containing acute hazardous wastes
- 005 Waste pharmaceuticals managed as hazardous waste
- 009 Other lab pack (specify in the waste description)

## LIQUIDS—Inorganic and organic liquids

**Inorganic Liquids:** Waste that is primarily inorganic and highly fluid (in other words, aqueous), with low suspended inorganic solids and low organic content.

| Code | Waste Description |
|------|-------------------|
|------|-------------------|

- 101 Aqueous waste with low solvents
- 102 Aqueous waste with low other toxic organics
- 103 Spent acid with metals
- 104 Spent acid without metals
- 105 Acidic aqueous waste
- 106 Caustic solution with metals but no cyanides
- 107 Caustic solution with metals and cyanides
- 108 Caustic solution with cyanides but no metals
- 109 Spent caustic
- 110 Caustic aqueous waste
- 111 Aqueous waste with reactive sulfides
- 112 Aqueous waste with other reactive (for example, explosives)
- 113 Other aqueous waste with high dissolved solids
- 114 Other aqueous waste with low dissolved solids
- 115 Scrubber water
- 116 Leachate
- 117 Waste liquid mercury
- 119 Other inorganic liquids (specify in the waste description)
- 198 Nonhazardous photographic chemical wastes (inorganic)
- 199 Brine solution that could also bear the form code 113

**Organic Liquids:** Waste that is primarily organic and is highly fluid, with low inorganic solids content and low-to-moderate water content.

Code Waste Description

- 200 Still bottoms in liquid form (fluid but not sludge)
- 201 Concentrated solvent-water solution
- 202 Halogenated (for example, chlorinated) solvent
- 203 Non-halogenated solvent
- 204 Halogenated/non-halogenated solvent mixture
- 205 Oil-water emulsion or mixture
- 206 Waste oil (not used oil per <u>30 TAC 324</u>, see <u>waste stream instructions</u>)
- 207 Concentrated aqueous solution of other organic
- 208 Concentrated phenolics
- 209 Organic paint, ink, lacquer, or varnish
- 210 Adhesives or epoxies
- 211 Paint thinner or petroleum distillates
- 212 Reactive or polymerizable organic liquids
- 219 Other organic liquids (specify in the waste description)
- 296 Ethylene glycol-based antifreeze
- 297 Nonhazardous liquids containing greater than or equal to (>) 50 and less than (<) 500 ppm PCBs
- 298 Nonhazardous liquids containing greater than or equal to (>) 500 ppm PCBs
- 299 Nonhazardous photographic chemical waste (organic)

## SOLIDS—Inorganic or organic solids

**Inorganic Solids:** Waste that is primarily inorganic and solid, with low organic content and low-to-moderate water content; not pumpable.

#### Code Waste Description

- 301 Soil contaminated with organic
- 302 Soil contaminated with inorganics only
- 303 Ash, slag, or other residue from incineration of wastes
- 304 Other "dry" ash, slag, or thermal residue
- 305 "Dry" lime or metal hydroxide solids, chemically "fixed"
- 306 "Dry" lime or metal hydroxide solids, not "fixed"
- 307 Metal scale, filings, or scrap
- 308 Empty or crushed metal drums or containers
- 309 Batteries or battery parts, casings, cores
- 310 Spent solid filters or absorbents
- 311 Asbestos solids and debris
- 312 Metal-cyanide salts/chemicals
- 313 Reactive cyanide salts/chemicals
- 314 Reactive sulfide salts/chemicals

#### Code Waste Description

- 315 Other reactive salts/chemicals
- 316 Other metal salts/chemicals
- 319 Other waste inorganic solids (specify in Comments)
- 388 Empty or crushed glass containers
- 389 Nonhazardous sandblasting waste
- 390 Nonhazardous concrete/cement/construction debris
- 391 Nonhazardous dewatered wastewater treatment sludge
- 392 Nonhazardous dewatered air pollution control device sludge
- 393 Catalyst waste
- 394 Nonhazardous solids containing greater than or equal to (>) 50 ppm and less than (<) 500 ppm PCBs
- 395 Nonhazardous solids containing greater than or equal to (>) 500 ppm PCBs
- 396 Nonhazardous electrical equipment/devices containing greater than or equal to (>) 50 ppm and less than (<) 500 ppm PCBs
- 397 Nonhazardous electric equipment/devices containing greater than or equal to (>) 500 ppm PCBs
- 398 Nonhazardous soils containing greater than or equal to (>) 50 ppm or less than (<) 500 ppm PCBs
- 399 Nonhazardous soils containing greater than or equal to (>) 500 ppm PCBs

**Organic Solid:** Waste that is primarily organic and solid, with low-to-moderate inorganic content and water content; not pumpable.

## Code Waste Description

- 401 Halogenated pesticide solid
- 402 Non-halogenated pesticide solid
- 403 Solids resins or polymerized organic
- 404 Spent carbon
- 405 Reactive organic solid
- 406 Empty fiber or plastic containers
- 407 Other halogenated organic solids (specify in the waste description)
- 409 Other non-halogenated organic solids (specify in waste description)
- 488 Wood debris
- 489 Petroleum contaminated solids
- 490 Sandblasting waste
- 491 Dewatered biological treatment sludge
- 492 Dewatered sewage or other untreated biological sludge
- 493 Catalyst waste
- 494 Solids containing greater than or equal to (>) 50 ppm and less than (<) 500 ppm PCBs
- 495 Solids containing greater than or equal to (>) 500 ppm PCBs
- 496 Electrical equipment/devices containing greater than or equal to (>) 50 ppm and less than (<) 500 ppm PCBs
- 497 Electrical equipment/devices containing greater than or equal to (>) 500 ppm PCBs
- 498 Soils containing greater than or equal to (>) 50 ppm and less than (<) 500 ppm PCBs

#### Code Waste Description

499 Soils containing greater than or equal to (>) 500 ppm PCBs

## SLUDGE—Inorganic or organic sludge

**Inorganic Sludge:** Waste that is primarily inorganic, with moderate-to-high water content and low organic content and pumpable.

| Code | Waste Description |  |
|------|-------------------|--|
|------|-------------------|--|

- 501 Lime sludge without metals
- 502 Lime sludge with metals/metal hydroxide sludge
- 503 Wastewater treatment sludge with toxic organic
- 504 Other wastewater treatment sludge
- 505 Untreated plating sludge without cyanides
- 506 Untreated plating sludge with cyanides
- 507 Other sludge with cyanides
- 508 Sludge with reactive sulfides
- 509 Sludge with other reactive
- 510 Degreasing sludge with metal scale or filings
- 511 Air pollution control device sludge (for example, fly ash, wet scrubber sludge)
- 512 Sediment or lagoon dragout contaminated with organic
- 513 Sediment or lagoon dragout contaminated with inorganics only
- 514 Drilling mud
- 515 Asbestos slurry or sludge
- 516 Chloride or other brine sludge
- 519 Other inorganic sludge (specify in the waste description)
- 597 Catalyst waste
- 598 Nonhazardous sludge containing greater than or equal to (>) 50 ppm and less than (<) 500 ppm PCBs
- 599 Nonhazardous sludge containing greater than or equal to (>) 500 ppm PCBs

**Organic Sludge:** Waste that is primarily organic with low-to-moderate inorganic solids content and water content, and pumpable.

#### Code Waste Description

- 601 Still bottoms of halogenated (for example, chlorinated) solvents or other organic liquids
- 602 Still bottoms of non-halogenated solvents or other organic liquids
- 603 Oily sludge
- 604 Organic paint or ink sludge
- 605 Reactive or polymerizable organic
- 606 Resins, tars, or tarry sludge
- 607 Biological treatment sludge
- 608 Sewage or other untreated biological sludge
- 609 Other organic sludge (specify in the waste description)

#### Code Waste Description

- 695 Petroleum-contaminated sludge other than still bottoms and oily sludge
- 696 Grease
- 697 Catalyst waste
- 698 Nonhazardous sludge containing greater than or equal to (>) 50 ppm and less than (<) 500 ppm PCBs
- 699 Nonhazardous sludge containing greater than or equal to (>) 500 ppm PCBs

#### GAS—Inorganic or organic gases

**Inorganic Gas:** Waste that is primarily inorganic with a low organic content and is a gas at atmospheric pressure.

#### Code Waste Description

701 Inorganic gas

**Organic Gas:** Waste that is primarily organic with low-to-moderate inorganic content and is a gas at atmospheric pressure.

#### Code Waste Description

801 Organic gas

#### PLANT REFUSE

Note: To be considered for one of these two plant refuse designations, a waste must pass both of these tests:

- 1. The waste must be a Class 2 waste. This means that a proper classification determination must be performed for each item that a facility is considering as one of the plant refuse designations. A waste cannot "become" Class 2 solely because it has been designated as a plant refuse waste. Hazardous and Class 1 wastes are not eligible for designation as one of the plant refuses.
- 2. The waste must meet the definition of the selected plant refuse term.

#### Code Waste Description

- 902 Supplemental plant production refuse—Class 2 waste from production, manufacturing, or laboratory operations. The total amount of the supplemental plant production refuse must not exceed 20 percent of the annual average of the total plant refuse (form code 999) volume or weight, whichever is less.
- 999 Plant trash—Class 2 waste that originates in the facility offices or plant production area, is composed of paper, cardboard, linings, wrappings, paper and/or wooden packaging materials, food wastes, cafeteria waste, glass, aluminum foil, aluminum cans, aluminum scrap, stainless steel, steel, iron scrap, plastics, Styrofoam, rope, twine, uncontaminated rubber, uncontaminated wooden materials, equipment belts, wiring, uncontaminated cloth, metal bindings, empty containers with a holding capacity of five gallons or less, uncontaminated floor sweepings, and/or food packaging, and is produced as a result of plant production, manufacturing, laboratory, general office, cafeteria, or food services operations. Includes personal cosmetics generated by facility personnel, but not cosmetics generated as a result of manufacturing or plant production operations.

## **Appendix E. Source Codes**

## Wastes from ongoing production and service processes

#### Code Description

- G01 Dip, flush or spray rinsing (using solvents to clean or prepare parts or assemblies for further processing)
- G02 Stripping and acid or caustic cleaning (using caustics to remove coatings or layers from parts or assemblies)
- G03 Plating and phosphating (electro- or non-electroplating or phosphating)
- G04 Etching (using caustics or other methods to remove layers or partial layers)
- G05 Metal forming and treatment (pickling, heat treating, punching, bending, annealing, grinding, hardening, etc.)
- G06 Painting and coating (manufacturing, building, or maintenance)
- G07 Product and by-product processing (direct flow of wastes from chemical manufacturing or processing, etc.)
- G08 Removal of spent process liquids or catalysts (bulk removal of wastes from chemical manufacturing or processing, etc.)
- G09 Other production or service-related processes from which the waste is a direct outflow or result (specify in the waste description)

### Other intermittent events or processes

#### Code Description

- G11 Discarding off-specification, out-of-date, and/or unused chemicals or products
- G12 Lagoon or sediment dragout and leachate collection (large scale operations in open pits, ponds, or lagoons)
- G13 Cleaning out process equipment (periodic sludge or residual removal from enclosed processes including internal scrubbing or cleaning)
- G14 Removal of tank sludge, sediments or slag (periodic sludge or residual removal from storage tanks including internal scrubbing or cleaning)
- G15 Process equipment change-out or discontinuation of equipment use (final materials and residuals removal including cleaning)
- G16 Oil changes and filter or battery replacement (automotive, machinery, etc.)
- G17 Subpart K laboratory waste clean-out (facility must have opted into the Subpart K rule to use this source code)
- G19 Other one-time or intermittent processes (specify in the waste description)

#### Pollution control and waste management process residuals

#### Code Description

- G21 Air pollution control devices (baghouse dust ash, etc. from stack scrubbers or precipitators; vapor collection, etc.)
- G22 Laboratory analytical wastes (used chemicals from laboratory operations)
- G23 Wastewater treatment (sludge, filter cake, etc., including wastes from treatment before discharge by NPDES or POTW or by UIC disposal)
- G24 Solvent or product distillation as part of a production process (including totally enclosed treatment systems)

#### Code Description

- G25 Treatment, disposal, or recycling of hazardous wastes (use origin code 5 for this code)
- G26 Leachate collection (from landfill operations or other land units)
- G27 Treatment or recovery of universal waste

#### Spills and accidental releases

#### Code Description

- G31 Accidental contamination of products, materials, or containers
- G32 Cleanup of spill residues (infrequent, not routine)
- G33 Leak collection and floor sweeping (on-going, routine)
- G39 Other cleanup of current contamination (specify in the waste description)

### **Remediation of past contamination**

#### Code Description

- G41 Closure of hazardous waste management unit under RCRA
- G42 Corrective action at a solid waste management unit under RCRA
- G43 Remedial action or emergency response under Superfund
- G44 Cleanup under state or voluntary program
- G45 Cleanup of underground storage tank
- G49 Other remediation (specify in the waste description)

### Wastes Received by an LQG From VSQGs Under the Control of the Same Person

#### Code Description

G51 Hazardous wastes received by an LQG from VSQGs under the control of the same person

## Waste not physically generated on-site

#### Code Description

- G61 Hazardous waste received from off-site for storage/bulking and transfer off-site for treatment or disposal
- G76 Evaluated hazardous waste pharmaceuticals accumulated by a reverse distributor

## **Appendix F. What Is an Industrial Facility?**

Industrial facilities may face additional regulations that do not apply to nonindustrial facilities. Therefore, it is very important to be able to determine whether a facility is industrial or nonindustrial.

## INDUSTRIAL ACTIVITY DEFINED

You have an industrial facility if you engage in any of the following activities:

- You make a product for wholesale according to an organized plan and with a division of labor.
- You change materials by processing them. Repackaging by itself is not considered an industrial activity.

or

• You substantially support either of those activities. Substantially supportive activities include such activities as transporting products or chemicals to another location so they can become part of a manufacturing operating (for example, transporting refined petroleum chemicals to be used to produce plastics). They do not include activities that are not directly supportive, such as transporting vending machine snacks to a company that manufactures plastics.

If you are involved in any of these industrial activities, all wastes that your facility produces are industrial waste, including Class 2 office trash and any hazardous waste.

## **EXAMPLES OF TYPICAL INDUSTRIAL FACILITIES**

- Apparel and accessories manufacturers
- Intermediate product/chemical storage facilities
- Cabinet and/or furniture manufacturers
- Mining operations
- Ceramic floor and wall tile manufacturers
- Mobile home construction

- Chemical and allied
   products manufacturers
- Oil and/or chemical refineries
- Electric generating plants
- Product testing facilities
- Electronic assembly facilities
- Product research and development

- Electroplating operations
- Sawmills and planing mills
- Fabricated metal products facilities
- Slaughterhouses
- Formulating operations (for example, mixing operations)
- Wineries

## EXAMPLES OF TYPICAL NONINDUSTRIAL FACILITIES

(Note: If one or more of the following facilities or activities is located on a site considered industrial, wastes from the facility or activity are considered industrial wastes. For example, wastes from a printing operating located on an industrial facility's site are considered industrial wastes.)

- Artisans
- Household hazardous
   waste collection
- Automobile dealers
- Lawn and gardening services
- Commercial printers
- Meat packaging only (no slaughtering)
- Concrete ready-mix plants
- One-hour eyeglass facilities

- Crude oil and natural gas pipelines
- Petroleum distributors only
- Custom cabinetmakers
- Photographic studios
- Distribution of electricity (no generation)
- Public transportation
- Distribution of goods
- Dry cleaning facilities

- Repair services
- Funeral homes
- Retail stores and outlets
- Furniture refinishing
- Schools
- Gasoline stations
- Telecommunications
- Grocery and convenience stores
- Veterinary services
- Health care and allied services

## Appendix G. EPA Hazardous Waste Codes

A list of all the hazardous waste codes is shown below. See the regulations in 40 CFR 261 for details.

DXXX: characteristics of hazardous waste (see <u>40 CFR §261.24</u>)

FXXX: hazardous waste from non-specific sources (see <u>40 CFR §261.31</u>)

KXXX: hazardous waste from specific sources (see <u>40 CFR §261.32</u>)

PXXX: discarded commercial chemical products, off-specification species, container residues, and spill residues thereof – acute hazardous waste (see 40 CFR \$261.33)

UXXX: discarded commercial chemical products, off-specification species, container residues, and spill residues thereof – toxic wastes (see 40 CFR \$261.33)

| D001         | F001         | K001         | K073         | K169 | P001         | P065         | P191 | U001         | U060         | U119         | U177         | U246         |
|--------------|--------------|--------------|--------------|------|--------------|--------------|------|--------------|--------------|--------------|--------------|--------------|
| D002         | F002         | K002         | K083         | K170 | P002         | P066         | P192 | U002         | U061         | U120         | U178         | U247         |
| D003         | F003         | K003         | K084         | K171 | P003         | P067         | P194 | U003         | U062         | U121         | U179         | U248         |
| D004         | F004         | K004         | K085         | K172 | P004         | P068         | P196 | U004         | U063         | U122         | U180         | U249         |
| D005         | F005         | K005         | K086         | K174 | P005         | P069         | P197 | U005         | U064         | U123         | U181         | U271         |
| D006         | F006         | K006         | K087         | K175 | P006         | P070         | P198 | U006         | U066         | U124         | U182         | U278         |
| D007         | F007         | K007         | K088         | K176 | P007         | P071         | P199 | U007         | U067         | U125         | U183         | U279         |
| D008         | F008         | K008         | K093         | K177 | P008         | P072         | P201 | U008         | U068         | U126         | U184         | U280         |
| D009         | F009         | K009         | K094         | K178 | P009         | P073         | P202 | U009         | U069         | U127         | U185         | U328         |
| D010         | F010         | K010         | K095         | K181 | P010         | P074         | P203 | U010         | U070         | U128         | U186         | U353         |
| D011         | F011         | K011         | K096         |      | P011         | P075         | P204 | U011         | U071         | U129         | U187         | U359         |
| D012         | F012         | K013         | K097         |      | P012         | P076         | P205 | U012         | U072         | U130         | U188         | U364         |
| D013         | F019         | K014         | K098         |      | P013         | P077         |      | U014         | U073         | U131         | U189         | U367         |
| D014         | F020         | K015         | K099         |      | P014         | P078         |      | U015         | U074         | U132         | U190         | U372         |
| D015         | F021         | K016         | K100         |      | P015         | P081         |      | U016         | U075         | U133         | U191         | U373         |
| D016         | F022         | K017         | K100         |      | P016         | P082         |      | U017         | U076         | U134         | U192         | U387         |
| D017         | F023         | K018         | K101         |      | P017         | P084         |      | U018         | U077         | U135         | U193         | U389         |
| D018         | F024         | K019         | K102         |      | P018         | P085         |      | U019         | U078         | U136         | U194         | U394         |
| D019         | F025         | K020         | K103         |      | P020         | P087         |      | U020         | U079         | U137         | U196         | U395         |
| D020<br>D021 | F026<br>F027 | K021<br>K022 | K104<br>K105 |      | P021<br>P022 | P088<br>P089 |      | U021<br>U022 | U080<br>U081 | U138<br>U140 | U197<br>U200 | U404<br>U409 |
| D021<br>D022 | F027<br>F028 | K022<br>K023 | K105<br>K106 |      | P022<br>P023 | P089<br>P092 |      | U022<br>U023 | U081<br>U082 | U140<br>U141 | U200<br>U201 | U409<br>U410 |
| D022<br>D023 | F028<br>F032 | K023<br>K024 | K100<br>K107 |      | P023<br>P024 | P092<br>P093 |      | U023<br>U024 | U082<br>U083 | U141<br>U142 | U201<br>U202 | U410<br>U411 |
| D023<br>D024 | F032         | K024<br>K025 | K107<br>K108 |      | P024<br>P026 | P093<br>P094 |      | U024<br>U025 | U083<br>U084 | U142<br>U143 | U202         | 0411         |
| D024<br>D025 | F034         | K025<br>K026 | K108<br>K109 |      | P020<br>P027 | P094<br>P095 |      | U025<br>U026 | U085         | U143<br>U144 | U203<br>U204 |              |
| D025<br>D026 | F035         | K020<br>K027 | K109<br>K110 |      | P027<br>P028 | P096         |      | U020         | U085<br>U086 | U144<br>U145 | U204<br>U205 |              |
| D020<br>D027 | F038         | K027<br>K028 | K110<br>K111 |      | P029         | P097         |      | U028         | U080<br>U087 | U145<br>U146 | U205<br>U206 |              |
| D028         | F039         | K020<br>K029 | K111<br>K112 |      | P030         | P098         |      | U029         | U088         | U140<br>U147 | U207         |              |
| D020         | 1055         | K020         | K112<br>K113 |      | P031         | P099         |      | U030         | U089         | U148         | U208         |              |
| D020         |              | K031         | K114         |      | P033         | P101         |      | U031         | U090         | U149         | U209         |              |
| D031         |              | K032         | K115         |      | P034         | P102         |      | U032         | U091         | U150         | U210         |              |
| D032         |              | K033         | K116         |      | P036         | P103         |      | U033         | U092         | U151         | U211         |              |
| D033         |              | K034         | K117         |      | P037         | P104         |      | U034         | U093         | U152         | U213         |              |
| D034         |              | K035         | K118         |      | P038         | P105         |      | U035         | U094         | U153         | U214         |              |
| D035         |              | K036         | K123         |      | P039         | P106         |      | U036         | U095         | U154         | U215         |              |
| D036         |              | K037         | K124         |      | P040         | P108         |      | U037         | U096         | U155         | U216         |              |
| D037         |              | K038         | K125         |      | P041         | P109         |      | U038         | U097         | U156         | U217         |              |
| D038         |              | K039         | K126         |      | P042         | P110         |      | U039         | U098         | U157         | U218         |              |
| D039         |              | K040         | K131         |      | P043         | P111         |      | U041         | U099         | U158         | U219         |              |
| D040         |              | K041         | K132         |      | P044         | P112         |      | U042         | U101         | U159         | U220         |              |
| D041         |              | K042         | K136         |      | P045         | P113         |      | U043         | U102         | U160         | U221         |              |
| D042         |              | K043         | K141         |      | P046         | P114         |      | U044         | U103         | U161         | U222         |              |
| D043         |              | K044         | K142         |      | P047         | P115         |      | U045         | U105         | U162         | U223         |              |
|              |              | K045         | K143         |      | P048         | P116         |      | U046         | U106         | U163         | U225         |              |
|              |              | K046         | K144         |      | P049         | P118         |      | U047         | U107         | U164         | U226         |              |
|              |              | K047         | K145         |      | P050         | P119         |      | U048         | U108         | U165         | U227         |              |
|              |              | K048         | K147         |      | P051         | P120         |      | U049         | U109         | U166         | U228         |              |
|              |              | K049         | K148         |      | P054         | P121         |      | U050         | U110         | U167         | U234         |              |
|              |              | K050         | K149         |      | P056         | P122         |      | U051         | U111         | U168         | U235         |              |
|              |              | K051         | K150<br>K151 |      | P057         | P123         |      | U052         | U112         | U169<br>U170 | U236         |              |
|              |              | K052         |              |      | P058<br>P059 | P127         |      | U053         | U113         |              | U237         |              |
|              |              | K060<br>K061 | K156<br>K157 |      | P059<br>P060 | P128<br>P185 |      | U055<br>U056 | U114<br>U115 | U171<br>U172 | U238<br>U239 |              |
|              |              | K061<br>K062 | K157<br>K158 |      | P060<br>P062 | P185<br>P188 |      | U056<br>U057 | U115<br>U116 | U172<br>U173 | U239<br>U240 |              |
|              |              | K062<br>K069 | K158<br>K159 |      | P062<br>P063 | P188<br>P189 |      | U057<br>U058 | U116<br>U117 | U175<br>U174 | U240<br>U243 |              |
|              |              | K069<br>K071 | K159<br>K161 |      | P063<br>P064 | P189<br>P190 |      | U058<br>U059 | U117<br>U118 | U174<br>U176 | U245<br>U244 |              |
|              |              | K071         | K101         |      | 1004         | 1130         |      | 0033         | 0110         | 0170         | 0244         |              |